# SCOUTDE SCHOOL-

**Unterrichtsmaterialien in digitaler und in gedruckter Form**

# **Auszug aus:**

Mit Pecha Kucha Inhalte kurzweilig präsentieren

**Das komplette Material finden Sie hier:**

[School-Scout.de](https://www.school-scout.de/80964-mit-pecha-kucha-inhalte-kurzweilig-praesentieren)

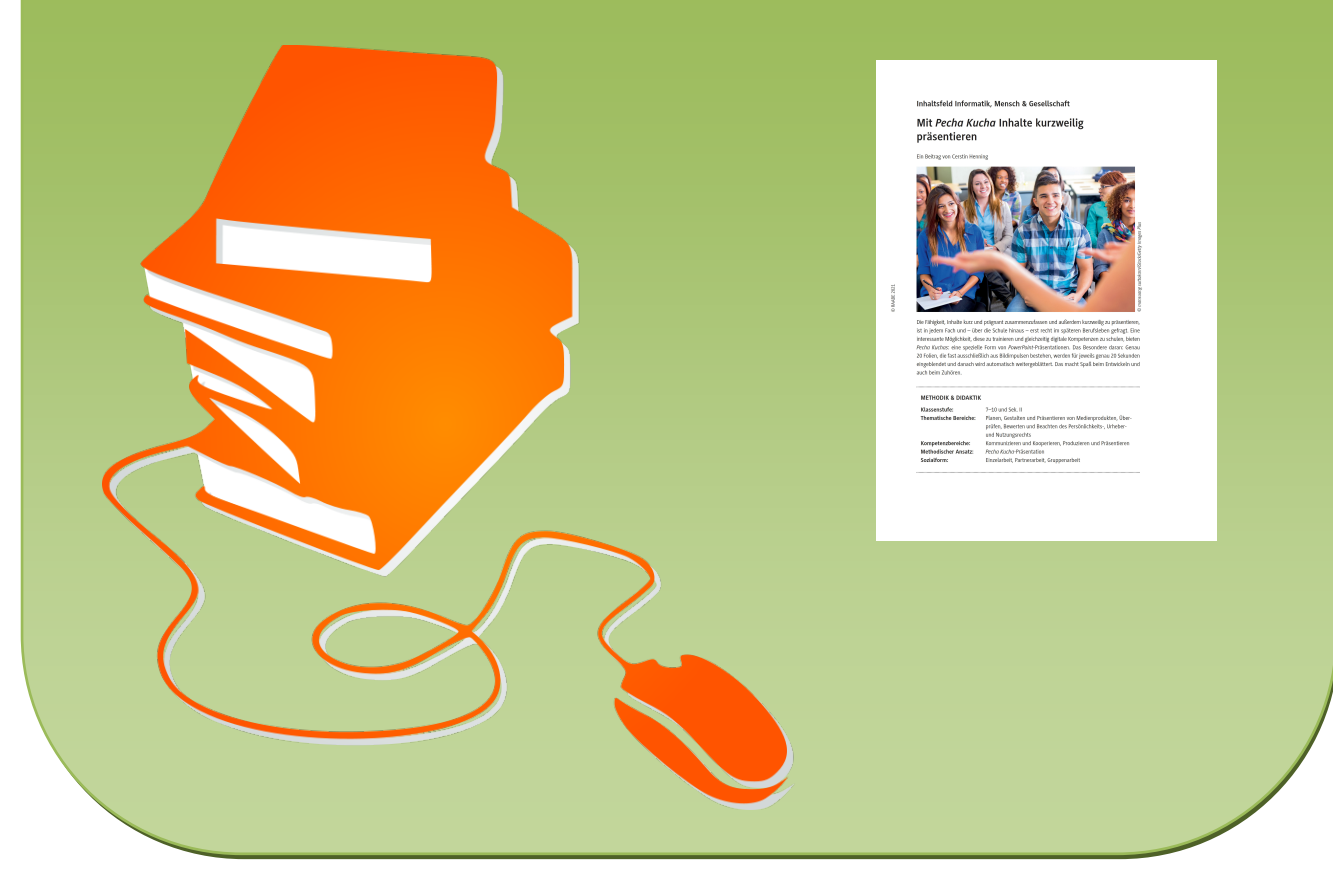

© Copyright school-scout.de / e-learning-academy AG – Urheberrechtshinweis (® erser Material-Vorschau sind Copyright school-scout.de / e-learning-academy AG – Urheberrechtshinweis<br>Iearning-academy AG. Wer diese Vorschause

### **Inhaltsfeld Informatik, Mensch & Gesellschaft**

## **Mit** *Pecha Kucha* **Inhalte kurzweilig präsentieren**

Ein Beitrag von Cerstin Henning

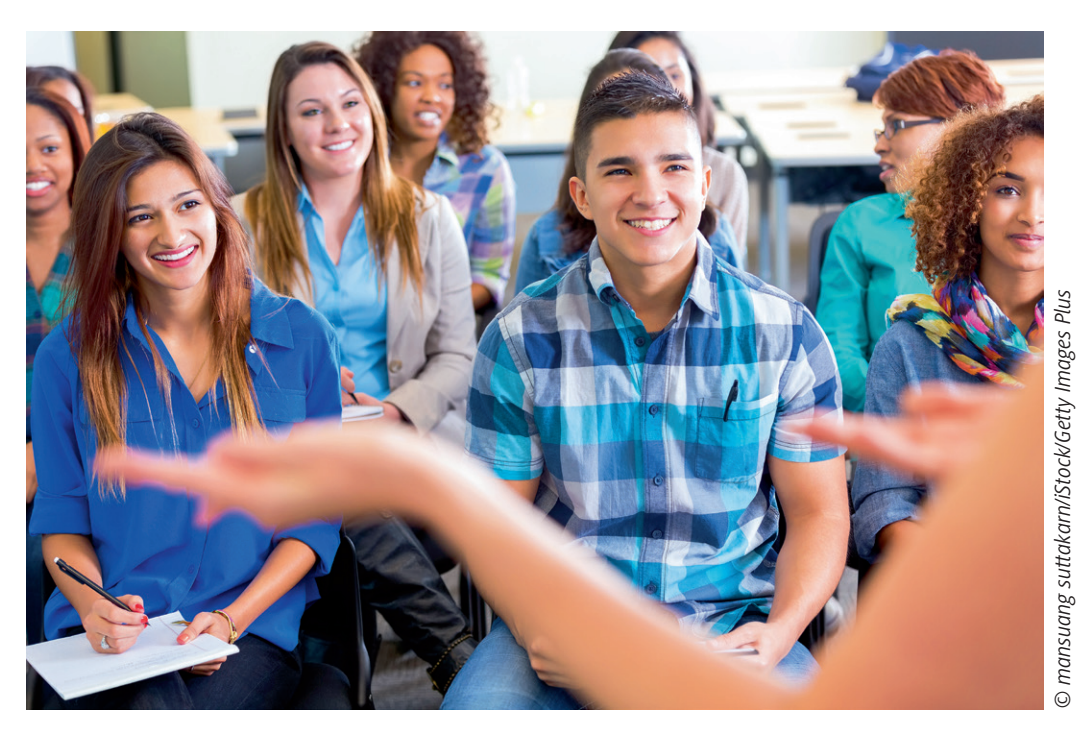

Die Fähigkeit, Inhalte kurz und prägnant zusammenzufassen und außerdem kurzweilig zu präsentieren, ist in jedem Fach und – über die Schule hinaus – erst recht im späteren Berufsleben gefragt. Eine interessante Möglichkeit, diese zu trainieren und gleichzeitig digitale Kompetenzen zu schulen, bieten *Pecha Kuchas*: eine spezielle Form von *PowerPoint*-Präsentationen. Das Besondere daran: Genau 20 Folien, die fast ausschließlich aus Bildimpulsen bestehen, werden für jeweils genau 20 Sekunden eingeblendet und danach wird automatisch weitergeblättert. Das macht Spaß beim Entwickeln und auch beim Zuhören.

#### **METHODIK & DIDAKTIK**

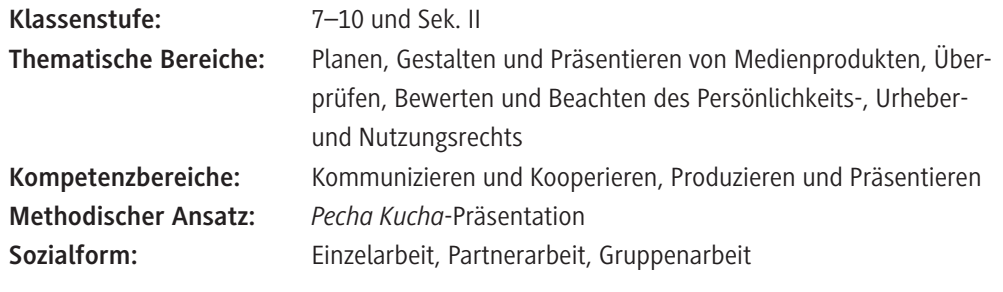

### **Symbolerklärungen**

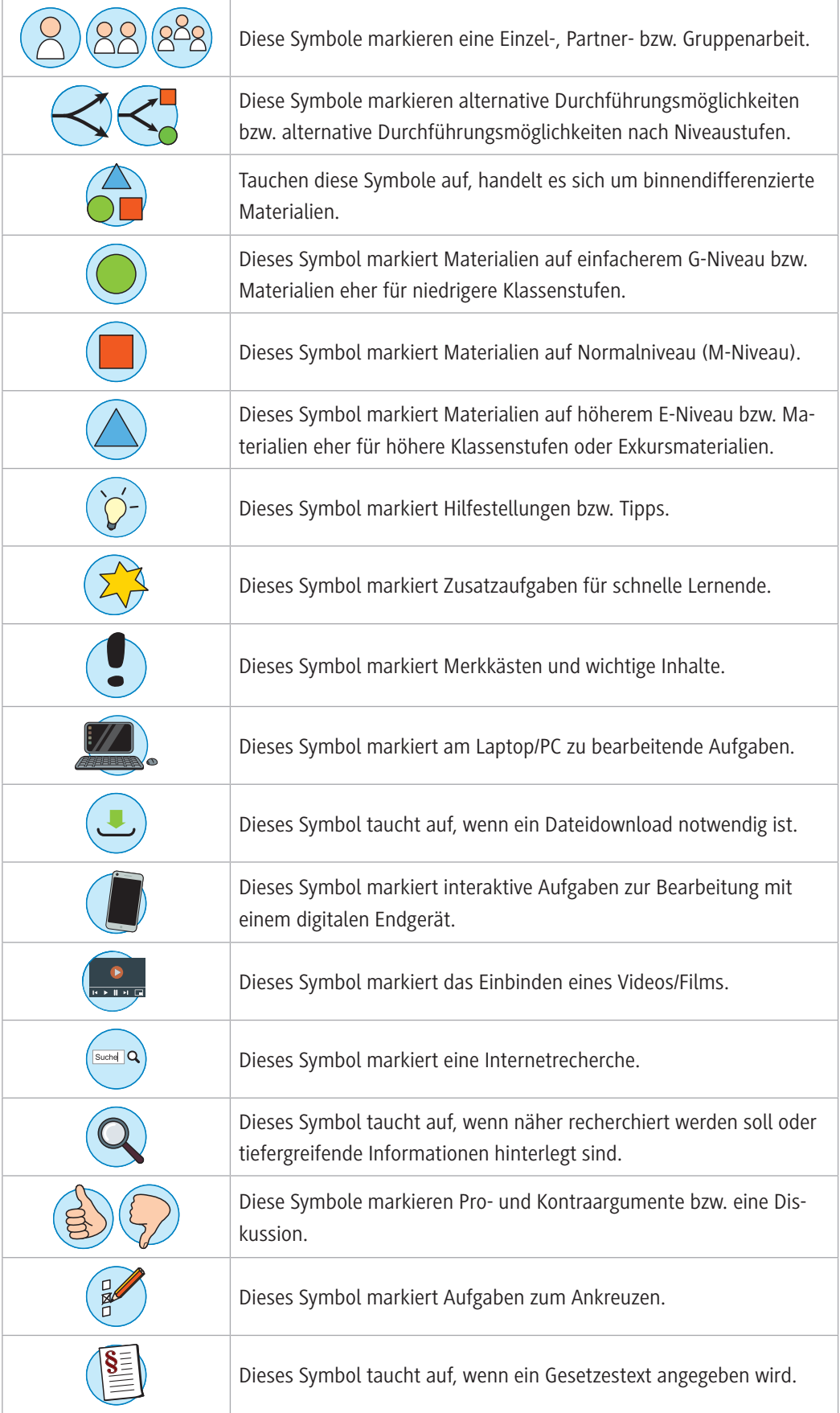

#### **Was Sie zum Thema wissen müssen**

Das Wort *Pecha Kucha* kommt aus dem Japanischen und bedeutet so viel wie "viel plappernd" oder "dauernd quatschend". Es bezeichnet eine spezielle Form der PowerPoint-Präsentation<sup>1</sup>, die im Jahre 2003 von den Architekten Astrid Klein und Mark Dytham in Tokio erfunden wurde und seitdem Verbreitung in verschiedenen Kontexten gefunden hat.

Ihre Idee: keine langen und vor allem langweiligen Präsentationen mehr, stattdessen kurze und kurzweilige Vorträge, die (möglichst ausschließlich) bildgestützt gehalten werden. "More show, less tell" – genau 20 Folien werden jeweils genau 20 Sekunden lang hintereinander gezeigt.

Die *Pecha Kuchas* kamen so gut an, dass sich nach und nach neue Anwendungsgebiete für diese spezielle Vortragsart entwickelten.

In sogenannten Pecha Kucha-Nächten treffen sich Menschen, um in witzigen, persönlichen *Pecha Kuchas* anderen ihre Geschichte zu erzählen oder die Leidenschaft für ein bestimmtes Thema zu teilen. Firmen nutzen *Pecha Kuchas*, um komplexe Projekte vorzustellen, Ideen zu "verkaufen" und Angestellte miteinander ins Gespräch zu bringen. Und gerade auch Schulen und Universitäten haben *Pecha Kuchas* als motivierende Handlungsprodukte und Kommunikationsinstrumente für sich entdeckt.

Das 20-x-20-Format macht den Zeitaufwand überschaubar. Denn damit ist jede Präsentation automatisch auf 6 Minuten und 40 Sekunden begrenzt. Nicht mehr, nicht weniger.

Diese Zeit reicht aus, um eine Idee rüberzubringen, eine Geschichte zu erzählen, einen Sachverhalt prägnant auf den Punkt zu bringen, oder dient vielleicht auch nur dem Auftakt für ein anschließendes persönliches Gespräch oder eine weitere vertiefte, individuelle inhaltliche Auseinandersetzung mit diesem Thema. Gleichzeitig hält sich – u. a. durch die Bildfokussierung – auch der Korrekturaufwand im Rahmen.

*Pecha Kuchas* fördern die Kreativität, die mündliche Präsentations- und Sprechkompetenz sowie die Fähigkeit, komplexe Sachverhalte präzise zu visualisieren. Das Format ist insbesondere auch für fächerverbindendes Arbeiten oder Projektwochen geeignet, wobei die Themen inhaltlich und sprachlich in einem oder auch mehreren anderen Fächern erarbeitet und aufbereitet werden und im Informatikunterricht die mediale Gestaltung der Präsentation – inklusive automatisierter Übergänge nach 20 Sekunden – erfolgen kann.

Aus mediendidaktischer Sicht stellt sich – neben der Erstellung der *PowerPoint*-Präsentation – aber auch die Frage nach dem **Urheberrecht**. Eine Bilddatenbank, die von Schülerinnen und Schülern über 16 Jahren eigenständig und von Lernenden unter 16 Jahren mit Zustimmung der Eltern, Erziehungsberechtigten und/oder Lehrpersonen kostenlos und ohne Lizenznachweis genutzt werden kann, ist zum Beispiel Pixabay (weitere Informationen unter *<https://pixabay.com/de/service/license/>*). Es gibt auch einen SafeSearch-Filter (*[https://pixabay.com/de/blog/posts/nicht-jugendfreie-pixabay](https://pixabay.com/de/blog/posts/nicht-jugendfreie-pixabay-inhalte-an-schulen-oder--141/)[inhalte-an-schulen-oder--141/](https://pixabay.com/de/blog/posts/nicht-jugendfreie-pixabay-inhalte-an-schulen-oder--141/)*).

<sup>1</sup> Die *Pecha Kucha*-Methode lässt sich ebenso mit einem beliebigen anderen Präsentationsprogramm durchführen. Der Einfachheit halber wird hier und im weiteren Verlauf des Beitrags stellvertretend *PowerPoint* benutzt.

Prinzipiell gilt, dass Bildmaterial für *Pecha Kucha*-Vorträge **innerhalb** der Klasse erlaubnisfrei genutzt werden kann:

#### *§ 60 a UrhG Unterricht und Lehre (1):*

*"Zur Veranschaulichung des Unterrichts und der Lehre an Bildungseinrichtungen dürfen zu nicht kommerziellen Zwecken bis zu 15 Prozent eines veröffentlichten Werkes vervielfältigt, verbreitet, öffentlich zugänglich gemacht und in sonstiger Weise öffentlich wiedergegeben werden* 

- *für Lehrende und Teilnehmer der jeweiligen Veranstaltung,*
- *für Lehrende und Prüfer an derselben Bildungseinrichtung sowie*
- *für Dritte, soweit dies der Präsentation des Unterrichts, von Unterrichts- oder Lernergebnissen an der Bildungseinrichtung dient."*

Diese und weitere Informationen zum Urheberrecht finden Sie hier: *[https://bmbf.bmbfcluster.de/de/](https://bmbf.bmbfcluster.de/de/urheberrecht-in-der-schule-das-sollten-sie-wissen-12320.html) [urheberrecht-in-der-schule-das-sollten-sie-wissen-12320.html](https://bmbf.bmbfcluster.de/de/urheberrecht-in-der-schule-das-sollten-sie-wissen-12320.html)*.

Urheberrechtlich geschützte Werke können damit also auf Basis einer gesetzlichen Erlaubnis genutzt werden. In diesem Fall gestattet das Gesetz die Nutzung. Eine Zustimmung des Rechteinhabers über einen Lizenzvertrag oder eine offene Lizenz ist nicht notwendig. Der Gesetzgeber privilegiert bestimmte Nutzungshandlungen, indem er sie gesetzlich erlaubt. Streng genommen ist es also in diesem schulischen Kontext nicht nötig, die jeweiligen Quellen anzugeben. Im Sinne der Medienkompetenz und eines verantwortungsvollen Umgangs mit dem Urheberrecht ist es aber sicherlich sinnvoll, die Schülerinnen und Schüler dazu anzuhalten.

#### **Wie kann die Erarbeitung des Themas im Unterricht erfolgen?**

#### **Einstieg**

Wer noch nie eine *Pecha Kucha* erlebt hat, kann sich nur schwer vorstellen, worum es sich dabei handelt. Deswegen erfolgt der Einstieg am besten in Form eines pädagogischen "Doppeldeckers": mit einer *Pecha Kucha*. Die *PowerPoint*-Präsentation für den Lehrervortrag zum Einstieg, die als Datei angehängt ist und für die in **M 1** ein Lehrerskript vorliegt, ist so vorbereitet, dass die Folien (nach der Intro-Folie) nach 20 Sekunden automatisch von der nächsten abgelöst werden. Unten rechts gibt es ein kleines animiertes Bild (ein sogenanntes GIF), das die 20 Sekunden anzeigt und eine Hilfestellung beim Zeitmanagement sein kann. Die letzte Folie kann genutzt werden, um den individuellen Arbeitsauftrag bzw. das Thema für die Klasse mitzuteilen.

Lassen Sie Ihre Klasse zuhören, anschließend in eigenen Worten wiedergeben, an welche Inhalte aus dem Vortrag sie sich erinnern und was aus ihrer Sicht das Besondere an diesem Vortragsformat ist, sowie – bei entsprechenden Vorkenntnissen – spekulieren, wie das wohl in *PowerPoint* umgesetzt werden kann.

#### *Mögliche Impulse:*

Kurze Murmelrunde mit dem Nachbarn/der Nachbarin.

- Welche Aspekte meiner *Pecha Kucha*-Präsentation sind euch besonders in Erinnerung geblieben?
- An welche Bilder könnt ihr euch noch erinnern? Woran liegt das?
- Was ist das Besondere an *Pecha Kucha*-Präsentationen?
- Hat jemand vielleicht schon eine Idee, wie das in *PowerPoint* technisch umgesetzt werden kann?

Die anschließende **Projektplanung** ist abhängig von der eigentlichen Projektidee bzw. dem Thema für die *Pecha Kucha*-Präsentationen. Kooperationen mit anderen Fächern bieten sich an. Dann kann die inhaltliche Erarbeitung in Bezug auf das übergreifende und individuelle Thema dort vorgenommen werden. Denkbar ist auch die Einbettung in eine Projektwoche oder die Planung eines *Pecha Kucha*-Nachmittags für den Info-Tag der Schule. Ein Beispiel für einen entsprechenden Lernauftrag der Klasse 10 zum Thema *Nachhaltigkeit in der Mode* finden Sie in **M 2.**

*Weitere Anregungen:*

- Visuelle Aufbereitung eines Fachthemas, z. B. fächerverbindend mit Biologie, Geschichte oder Mathematik
- Vorgangsbeschreibungen, Geschichten oder Reiseberichte/Reiseplanungen (einen Fahrradreifen flicken, eine Geistergeschichte, "A day in London")
- Praktikumsberichte
- Persönliche Themen (Hobbys, Haustiere, Lieblingsbücher) oder auch freie Themenwahl

*Impulse für die gemeinsame Planung mit den Schülerinnen und Schülern:*

- Was müssen wir gemeinsam tun?
- Was muss jede/jeder Einzelne tun?
- Was möchtet ihr lernen/üben/erklärt bekommen?
- Wie gehen wir am besten vor?
- Was machen wir wann?

Idealerweise entsteht nun im gemeinsamen Unterrichtsgespräch (bei fächerübergreifenden Projekten gemeinsam mit den Fachlehrpersonen) eine Zeitplanung für die gesamte Unterrichtsreihe. Als Unterstützung kann hier auch **M 3** (10 Tipps für die Vorbereitung einer guten *Pecha Kucha*-Präsentation) eingesetzt werden. Planen Sie eine Woche vor den Präsentationen unbedingt auch eine Generalprobe mit ein, bei der sowohl die Technik als auch die Präsentationstechnik (Körpersprache, Stimme, Geschwindigkeit) geprobt werden.

#### **Erarbeitung**

Die Erarbeitungsphase besteht aus drei Teilen:

- 1. Die inhaltliche Erarbeitung des Themas
- 2. Die Planung der Bildmotive und Texte
- 3. Die technische Umsetzung der *Pecha Kucha*
- 1. Die gemeinsame **inhaltliche Erarbeitung** des Themas findet ggf. im anderen Fach statt. Wenn nicht, kann sie zum Beispiel in Form einer Kartenabfrage vorgenommen werden (Arbeitsauftrag zur Orientierung in **M 4 a**). Digitale (datenschutzkonforme) Tools, die hier zum Einsatz kommen können, sind zum Beispiel *Conceptboard* (Mindmap, *<https://conceptboard.com/de/>*) oder *OnCoo* (Kartenabfrage, *<https://www.oncoo.de/>*). Auch die Leinwandfunktion der Software *Padlet* ist dafür gut geeignet. Ist nicht genügend Vorwissen zum Thema vorhanden, kann das so entstandene Zwischenergebnis entweder von der Lehrperson oder nach einer eingeschobenen Internetrecherche von der gesamten Klasse ergänzt werden.

In einem zweiten Schritt würde dann jeder Schüler/jede Schülerin eine eigene Mindmap anlegen, die – angeschlossen an die gemeinsame Mindmap – ein selbstgewähltes "Unterthema" zum Zentrum hat und von dort aus die eigenen Ideen und Assoziationen aufnimmt (Arbeitsauftrag zur Orientierung in **M 4 b).**

2. Die **Planung der Bildmotive und Texte** sollte möglichst im Unterricht stattfinden und nicht als Hausaufgabe. Schülerinnen und Schüler neigen dazu, sich eher allgemein zu ihrem Thema auf die Bildersuche im Internet zu begeben und ihre Präsentation um diese herum zu "basteln". Gerade hier kommt dem Fach Informatik & Medienbildung eine entscheidende Aufgabe zu. Die sinnvolle und strategische adressatengerechte Planung des Medienproduktes (zum Beispiel in Form eines Storyboards **M 5**) steht hier im Vordergrund. Diese Planung sollte deshalb auch möglichst analog auf Papier stattfinden.

Erst in einem zweiten Schritt sollen die konkreten Bilder gesucht oder selbst gemacht werden. Sinnvoll ist in diesem Zusammenhang ein Exkurs in das Copyright und die Rechte am Bild (siehe auch: *Was Sie zum Thema wissen müssen*).

Dafür bietet sich das Führen eines Bildersuche-Logbuchs **(M 6 a)** an, das man den Schülerinnen und Schülern auch digital zur Verfügung stellen kann. Organisatorisch sinnvoll ist es, zunächst von jedem Schüler bzw. jeder Schülerin einen eigenen Bilderordner (z. B. auf der Schulplattform) anlegen zu lassen, in den auch das digitale Logbuch kopiert wird. Bei Bedarf können auch Tipps für die Bildersuche (**M 6 b**) besprochen und in den unteren Klassen (5 und 6) das Speichern und sinnvolle Benennen von Dateien geübt werden.

3. Die **technische Umsetzung der** *Pecha Kucha***-Präsentation** beinhaltet einerseits das Einfügen der Bilder und andererseits das Anlegen der automatischen Folienübergänge. In unteren Klassen, für Schülerinnen und Schüler, die noch wenige bis keine Vorkenntnisse in *PowerPoint* haben, oder wenn die Zeit drängt, kann man mit einer fertigen Formatvorlage arbeiten (wahlweise mit 10 oder 20 Folien und mit oder ohne Timer in Form eines animierten GIFs in der rechten unteren Ecke). Das animierte GIF ist in zwei Versionen verfügbar, einer roten und einer unauffälligeren blassroten Version.

Wenn man die Formatvorlagen nutzt, liegt der Lernfokus für die Schülerinnen und Schüler dann auf dem Einfügen, Anordnen und ggf. Bearbeiten des Bildmaterials und dem Speichern und Präsentieren der Datei **(M 7 a)**.

Schülerinnen und Schüler mit geringen Vorkenntnissen können mit Hilfe der Step-by-Step-Anleitung **(M 7 b)** die automatischen Übergänge selbst anlegen. Und Schülerinnen und Schüler mit guten Vorkenntnissen oder die Zeit und Lust haben, sich das Anlegen automatischer Übergänge selbst beizubringen, können sich dies mit der groben Anleitung **(M 7 c)** entweder selbst erschließen, die *PowerPoint*-Hilfe-Funktion nutzen oder die einzelnen Schritte im Internet suchen (dafür hilfreiche Keywords sind kursiv gedruckt). Bei Bedarf kann ihnen nachträglich der Timer zur Verfügung gestellt werden.

#### **Ergebnissicherung**

Die Art der Ergebnissicherung hängt von der Projektform ab, für die Sie sich mit Ihrer Klasse entschieden haben. Das kann sowohl ein großer *Pecha Kucha*-Nachmittag für die ganze Schule oder Stufe als auch eine Präsentation vor einer anderen (Parallel-)Klasse sein oder auch einfach nur klassenintern stattfinden.

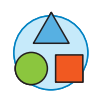

© RAABE 2021

**D RAABE 2021** 

In jedem Fall sind hier verschiedene Zwischensicherungsstufen sinnvoll (siehe auch **M 3**):

- 1. Zunächst einmal sollten die *Pecha Kucha***-Skripte** (möglichst in Stichworten verfasst) inhaltlich und ggf. auch sprachlich überprüft werden. Dies kann z. B. durch ein erstes Peer- und anschließendes Kleingruppen-Feedback passieren. Bei Fachthemen kann und sollte das durch die entsprechende Fachlehrperson übernommen werden.
- 2. Insbesondere bei einer fächerübergreifenden Kooperation mit einer Fremdsprache, aber auch bei Vorträgen auf Deutsch sollte genügend Zeit für das **Einüben des Sprechens** (Gestik, Mimik, Körpersprache, Sprechtempo) eingeplant werden. Dieses kann z. B. in Form eines *Milling Arounds* (Marktplatz) geschehen. Jeder Lernende hat seine oder ihre erste Folie ausgedruckt in der Hand. Die Lehrperson spielt Musik. Wenn die Musik stoppt, sucht sich jeder Schüler und jede Schülerin einen Lernpartner oder eine Lernpartnerin und stellt seine oder ihre Folie vor. Nach genau 20 Sekunden ertönt ein Signal, jetzt ist die zweite Person an der Reihe. Nach weiteren 20 Sekunden ertönt wiederum ein Signal und die beiden Partner geben sich ein kurzes Feedback. Dann startet die Musik wieder und man geht weiter, bis die Musik wieder stoppt und man seinen Vortrag (ggf. schon verändert vor dem Hintergrund des Feedbacks) mit einer neuen Person ausprobiert. Sinnvoll sind hier mindestens 5 Runden, bis jeder Schüler und jede Schülerin das Gefühl hat, dass die ersten 20 Sekunden der Pecha Kucha "sitzen". Dieses Vorgehen kann natürlich entsprechend auf 2 oder 3 Folien ausgedehnt werden. Ziel ist es, die Schülerinnen und Schüler in die Lage zu versetzen, möglichst frei – mit Hilfe weniger Notizen in Form von Stichworten – vorzutragen, ggf. auch zu improvisieren und es auch auszuhalten, wenn man nichts mehr zu sagen hat, die 20 Sekunden aber noch laufen.
- 3. Eine Woche (bei einer Projektwoche einen Tag) vorher sollte jeder Schüler, jede Schülerin Gelegenheit haben, die eigene *Pecha Kucha* technisch und sprachlich einmal komplett durchzuspielen. Bei Anfällen von "Lampenfieber" können hier auch Atemübungen und Tipps für entspanntes Präsentieren zum Einsatz kommen.
- 4. Am Ende der Unterrichtsreihe bietet sich ein kurzes Feedback (zur Aufgabe und zum Prozess) und eine gemeinsame Reflexion an. Arbeitsblatt **M 8** kann als Anregung genutzt werden. Als digitale Alternative könnte hier beispielsweise eine Abfrage mittels *Edkimo* stattfinden. Die Antworten auf die meisten Fragen sind individuell. Bei den letzten drei Fragen sollten mindestens die folgenden Aspekte von den Schülerinnen und Schülern genannt werden können:
	- Was sollte man beachten, wenn man eine *Pecha Kucha* hält?
		- Zuerst den Aufbau planen und einen roten Faden entwickeln, danach erst passende Bilder suchen oder erstellen,
		- das Urheberrecht beachten,
		- üben, üben, üben und
		- "weniger ist mehr".
	- Wofür kann man sie sinnvoll einsetzen?
		- Als Einstieg in ein Thema,
		- als Aufhänger für ein weiterführendes Gespräch,
		- um eine Geschichte zu erzählen und
		- um die wesentlichen Aspekte eines Themas kurzweilig darzustellen.
	- Wofür sind sie eher weniger geeignet?
		- Für komplexe Sachverhalte, Fachvorträge und überall, wo detaillierte Erklärungen notwendig sind.

#### **Welches Vorwissen sollten die Lernenden mitbringen?**

Eventuelle Grundkenntnisse in *PowerPoint*. Die können aber auch im Laufe dieses Unterrichtsprojektes aufgebaut werden.

#### **Mediathek**

#### **Internetadressen**

- f *[https://de.wikipedia.org/wiki/Pecha\\_Kucha](https://de.wikipedia.org/wiki/Pecha_Kucha)* Das Wichtigste in Kürze über das Vortragsformat: Definition, Entstehung und Verbreitung über *Pecha Kucha***-**Veranstaltungen auf der ganzen Welt.
- f *<https://www.tmt-beratung.de/en/wie-macht-man-einen-pecha-kucha-vortrag/>* Praktische Anleitung mit Tipps zur Entwicklung eines *Pecha Kucha*-Vortrags (in einer Kurz- und einer Langversion). Ideen zur Themenfindung, zur konkreten Vorgehensweise bei der Konzeption sowie hilfreiche Strategien zur eigenen Vorbereitung auf die Präsentation.
- f *<https://unterrichten.zum.de/wiki/PowerPoint>* Basics zur Arbeit mit *PowerPoint* in der Schule. Linksammlung zu Tutorials, Unterrichtsmaterialien und Beispiele für gute und schlechte *PowerPoint*-Präsentationen.
- f *<https://www.youtube.com/watch?v=5x5FB2mxvZY>* Eine *Pecha Kucha* auf Englisch als YouTube-Video von RopyDavits, der hier sehr anschaulich Regeln für gute *Pecha Kuchas* und ihre Einsatzmöglichkeiten im Unterricht vorstellt.

*(Letzter Abruf jeweils am 25.08.2021)*

## **Auf einen Blick**

#### **Benötigte Materialien**

Lehrer-Laptop oder PC

 $\square$  Beamer

*PowerPoint*-Präsentation zum Einstieg: Pecha\_Kucha\_zum\_Einstieg.pptx

#### **Einstieg**

**M 1 Lehrerskript zur** *Pecha Kucha***-Präsentation**

#### **Erarbeitung**

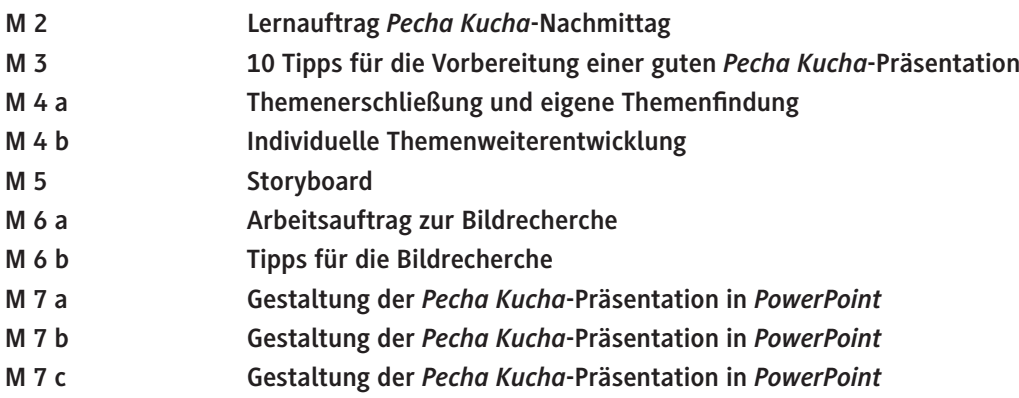

#### **Ergebnissicherung**

**M 8 Selbsteinschätzung/Feedback und Reflexion**

#### **Digitale Materialien**

- □ Digitale Version von M 6 a: M6a Arbeitsauftrag\_zur\_Bildrecherche.docx
- *Pecha Kucha***-Formatvorlage 10 Folien mit Timer:** PK\_Formatvorlage\_10\_Timer.pptx
- *Pecha Kucha***-Formatvorlage 10 Folien ohne Timer:** PK\_Formatvorlage\_10.pptx
- *Pecha Kucha***-Formatvorlage 20 Folien mit Timer:** PK\_Formatvorlage\_20\_Timer.pptx
- *Pecha Kucha***-Formatvorlage 20 Folien ohne Timer:** PK\_Formatvorlage\_20.pptx
- **Animiertes GIF (Timer rot):** timer\_rot.gif
- **Animiertes GIF (Timer blassrot):** timer\_blassrot.gif

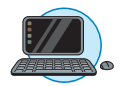

DO N

# SCOUTDE SCHOOL-

**Unterrichtsmaterialien in digitaler und in gedruckter Form**

# **Auszug aus:**

Mit Pecha Kucha Inhalte kurzweilig präsentieren

**Das komplette Material finden Sie hier:**

[School-Scout.de](https://www.school-scout.de/80964-mit-pecha-kucha-inhalte-kurzweilig-praesentieren)

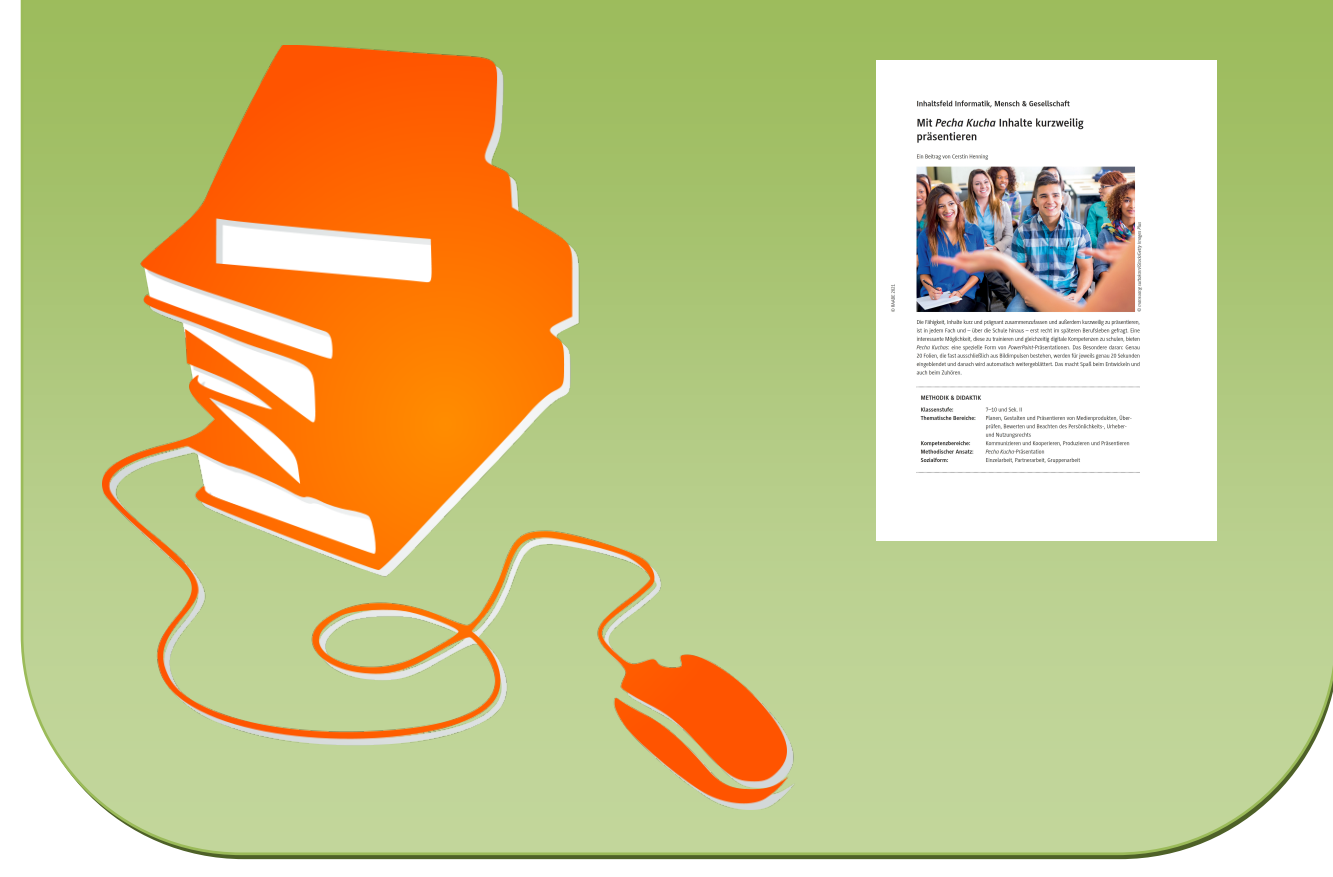

© Copyright school-scout.de / e-learning-academy AG – Urheberrechtshinweis (® erser Material-Vorschau sind Copyright school-scout.de / e-learning-academy AG – Urheberrechtshinweis<br>Iearning-academy AG. Wer diese Vorschause